## Finding articles at Waubonsee Community College

- 1. From your mywcc home screen, click Library on the toolbar at the top.
- 2. To search for articles, use a **Database**. A good, multi-subject database is **Academic Search Complete**.
  - On the Library website, scroll down and click the **Databases** button.
  - In the list of Databases, scroll down and click on **Academic Search Complete**.

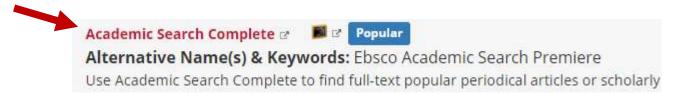

3. Type your topic into search boxes. Keep it simple; use basic terms for each aspect of your topic.

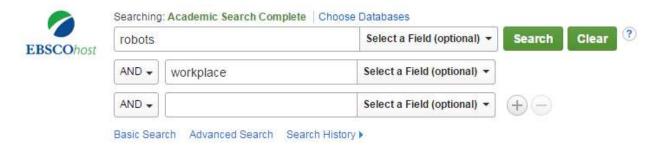

 On your results list, use the "Limit To" options along the left to limit your results to full-text articles and academic journals (if required by your instructor).

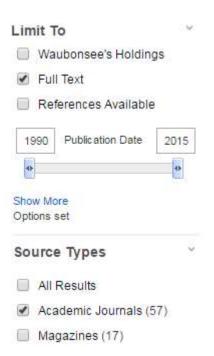

5. Evaluate your results list. For each result, use the **title of the article**, the **abstract** (summary) and the **subject headings** to determine if the article is relevant for your topic.

7. Moral Mechanisms.

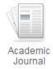

By: Davenport, David. Philosophy & Technology. Mar2014, Vol. 27 Issue 1, p47-60. 14p. Abstract: As highly intelligent autonomous robots are gr workplace, ensuring public safety becomes extremely important. Given that such machines will learn from interactions with their environment, st methodologies may not be applicable. Instead, we need to ensure that the machines themselves know right from wrong; we need moral mechan traditionally been considered a defining characteristic, indeed the sole realm of human beings; that which separates us from animals. But if only safe robots? If computationalism-roughly the thesis that cognition, including human cognition, is fundamentally computational-is correct, then m beings (since equivalent cognitive systems can be implemented in any medium). On the other hand, perhaps there is something special about o morality, and so computationalism is effectively falsified. This paper examines these issues by looking at the nature of morals and the influence of behaviour is concerned solely with social well-being, independent of the nature of the individual agents that comprise the group. While our biolo of morals and clearly affects human moral reasoning, there is no basis for believing that it will restrict the development of artificial moral agents. I sophisticated artificial mechanisms living alongside natural human ones are also explored. [ABSTRACT FROM AUTHOR] DOI: 10.1007/s13347-

Subjects: AUTONOMOUS robots; PUBLIC safety; BUMAN beings; COGNITION; ETHICS; QUALITY of life PDF Full Text (155KB)

If you are not finding results that you like, try different search terms. The **Subjects** area is a good place to find more search terms. Librarians can help with searching. Please contact the Library if you need help.

6. To display the full article click on the PDF icon.

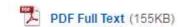

Sometimes you will see the Full Text finder icon instead. This will take you to the full article in another database.

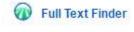

7. Be sure to collect the information you need to cite the article. One way to do this is to email the article and citation to yourself. Click on the **article title** in your list to display the detailed record. The email and citation tools are along the right. When emailing, you can select a format for the citation. Always check the citations that come from databases. The formatting may not be exactly correct.

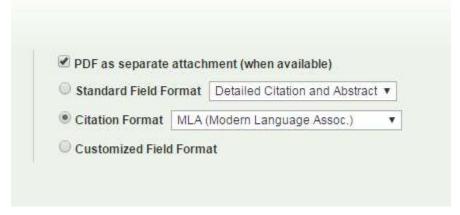